#### Stability Patterns ...and Antipatterns

#### Michael Nygard <u>mtnygard@thinkrelevance.com</u> @mtnygard

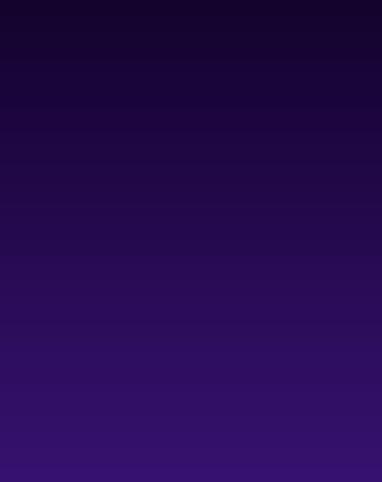

1

## **Stability Antipatterns**

## **Integration Points**

Integrations are the #1 risk to stability.

Every out of process call can and will eventually kill your system.

Yes, even database calls.

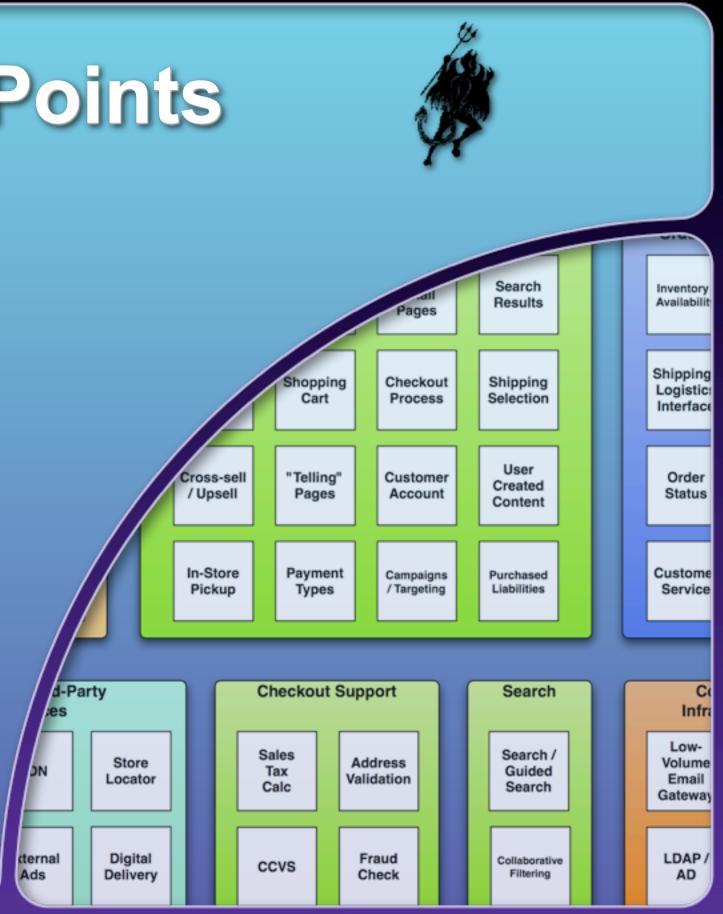

## Example: Wicked database hang

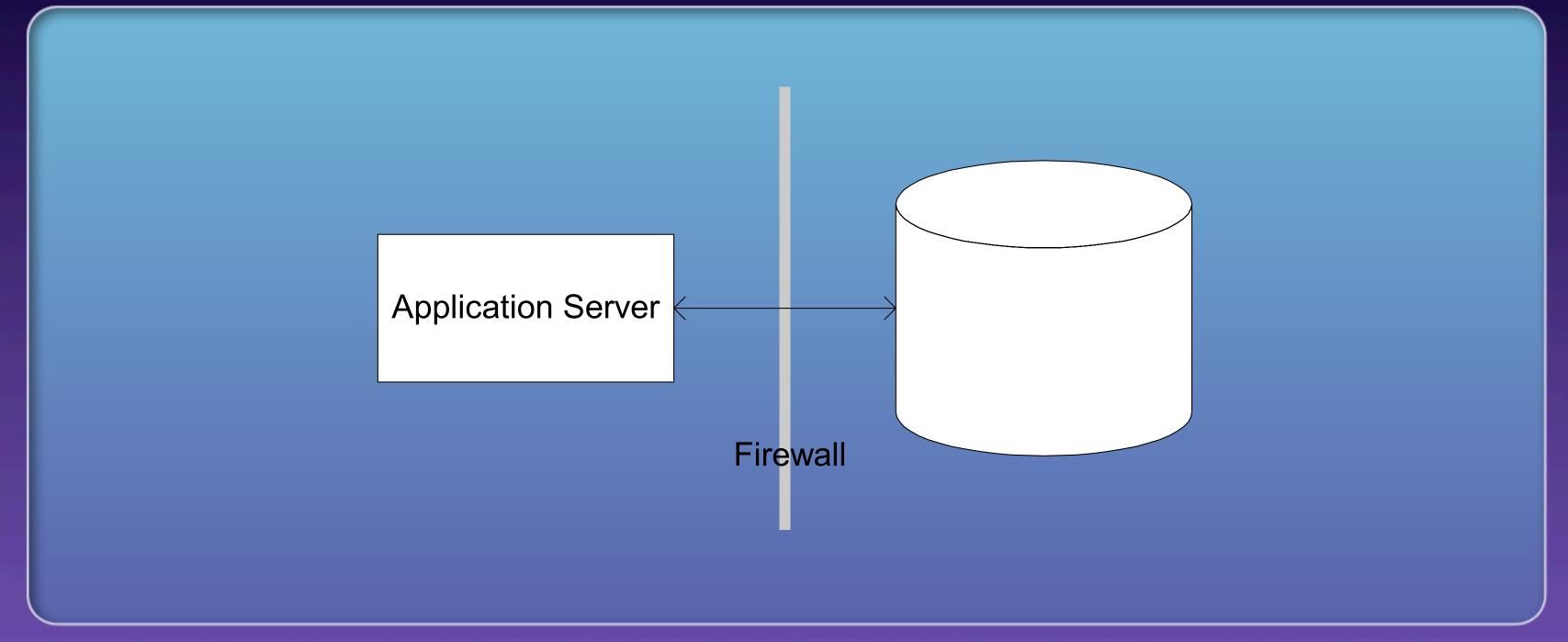

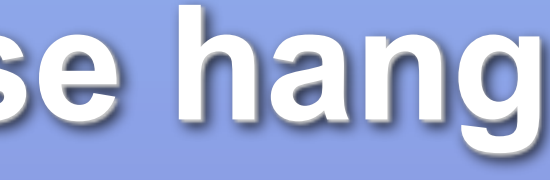

## "In Spec" vs. "Out of Spec"

Example: Request-Reply using XML over HTTP

"In Spec" failures **TCP** connection refused HTTP response code 500 Error message in XML response "Out of Spec" failures TCP window full, never cleared Server replies with "EHLO" Server sends link farm HTML Server streams Weird AI mp3s

#### Well-Behaved Errors

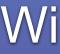

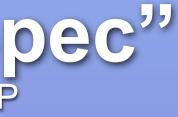

TCP connection accepted, but no data sent

#### Wicked Errors

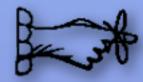

Necessary evil.

Peel back abstractions.

Large systems fail faster than small ones.

Useful patterns: Circuit Breaker, Use Timeouts, Use Decoupling Middleware, Handshaking, Test Harness

## **Chain Reaction**

Failure moves horizontally across tiers Common in search engines and app servers

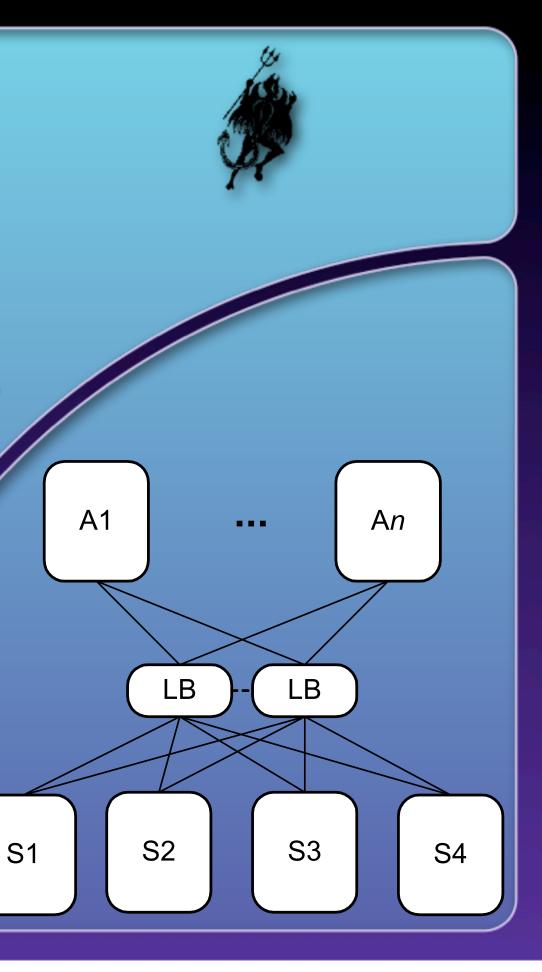

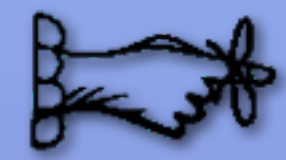

One server down jeopardizes the rest. Hunt for Resource Leaks.

#### Useful pattern: Bulkheads

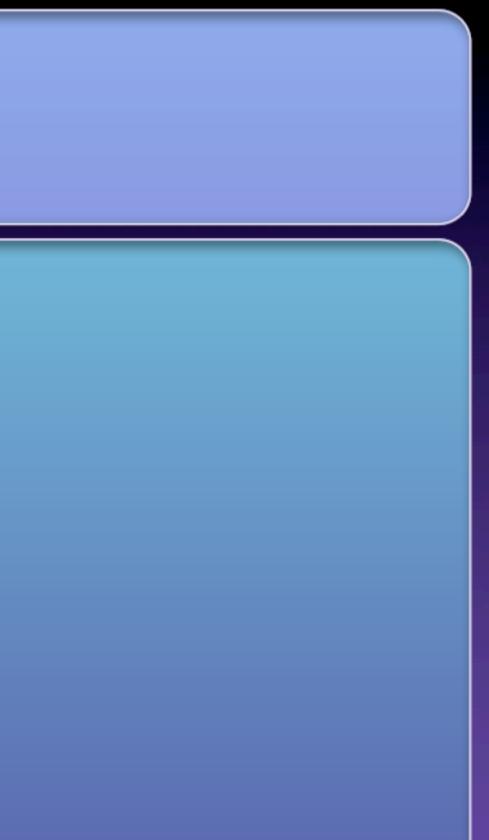

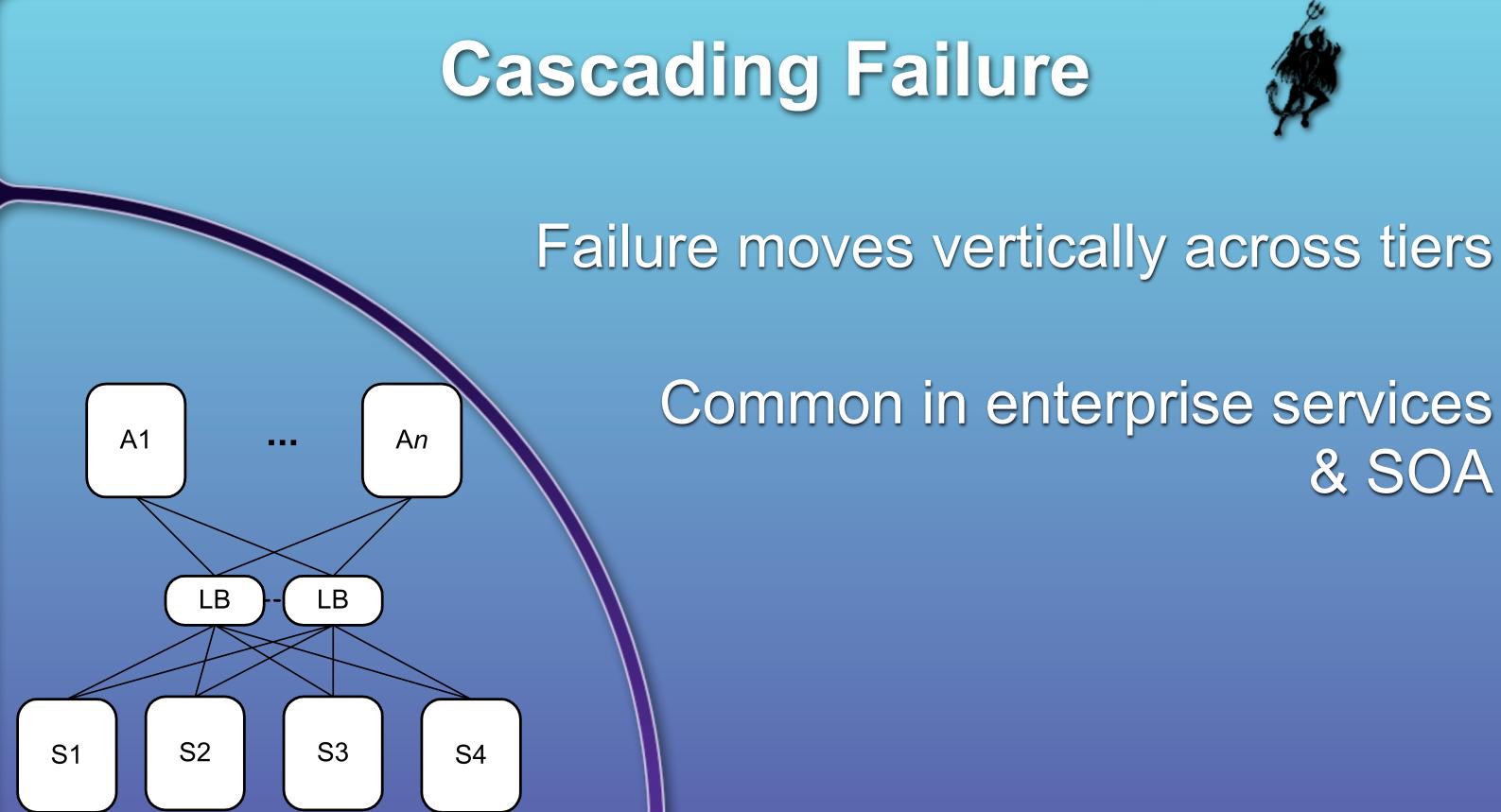

Saturday, June 23, 12

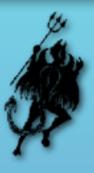

# & SOA

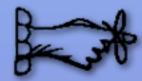

"Damage Containment" Stop cracks from jumping the gap Scrutinize resource pools

Useful patterns: Use Timeouts, Circuit Breaker

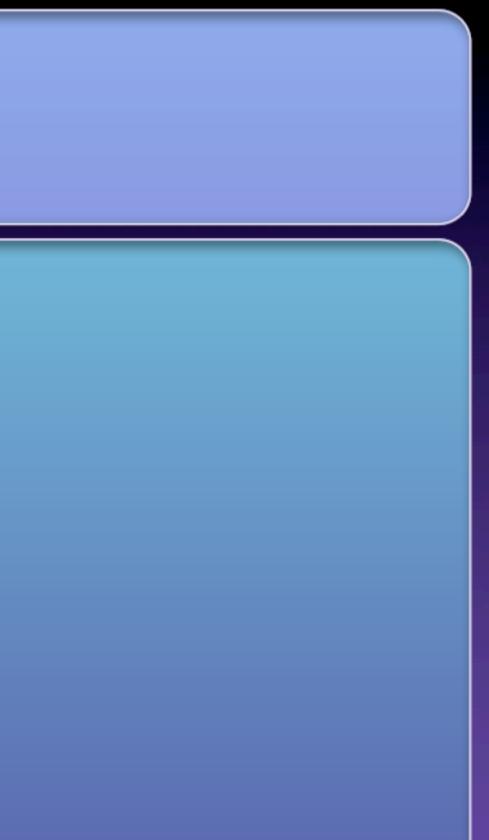

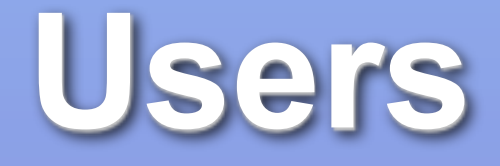

Too many, too clicky Some malicious users Buyers Front-page viewers Screen scrapers

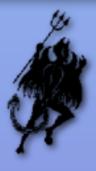

## Handle Traffic Surges Gracefully

Degrade features automatically Shed load. Don't keep sessions for bots. Reduce per-user burden: IDs, not object graphs. Query parameters, not result sets.

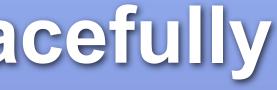

## **Blocked Threads**

All request threads blocked = "crash" Impossible to test away Learn to use java.util.concurrent or System.Threading. (Ruby & PHP coders, just avoid threads completely.)

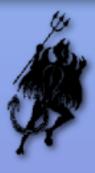

### **Pernicious and Cumulative**

Hung request handlers = less capacity. Hung request handler = frustrated user/caller

Each remaining thread serves 1/(N-1) extra requests

## **Example: Blocking calls**

#### In a request-processing method

String key = (String)request.getParameter(PARAM\_ITEM\_SKU); Availability avl = globalObjectCache.get(key);

#### In GlobalObjectCache.get(String id), a synchronized method:

```
Object obj = items.get(id);
if(obj == null) {
  obj = strategy.create(id);
```

#### In the strategy:

public Object create(Object key) throws Exception { return omsClient.getAvailability(key);

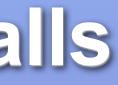

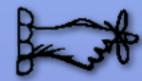

Use proven constructs. Don't wait forever. Scrutinize resource pools. Beware the code you cannot see.

Useful patterns: Use Timeouts, Circuit Breaker

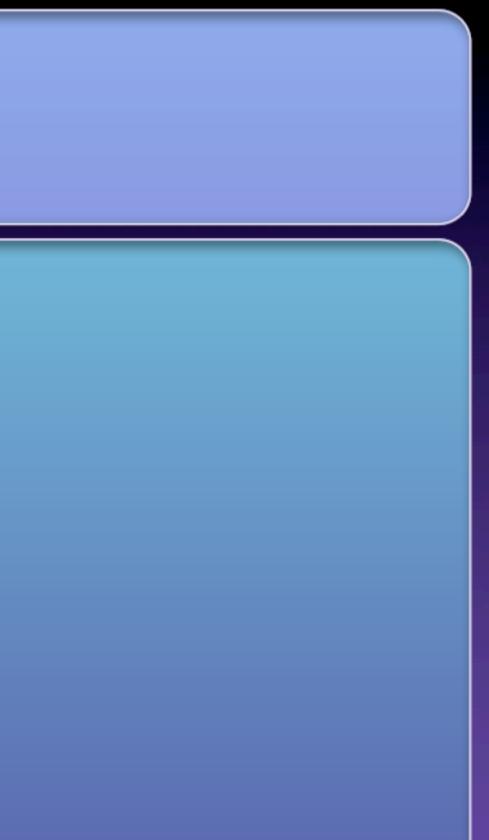

### **Attacks of Self-Denial**

BestBuy: XBox 360 Preorder Amazon: XBox 360 Discount Victoria's Secret: Online Fashion Show Anything on FatWallet.com

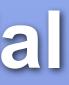

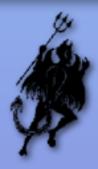

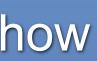

#### Defenses

Avoid deep links Static landing pages CDN diverts or throttles users Shared-nothing architecture Session only on 2nd click Deal pool

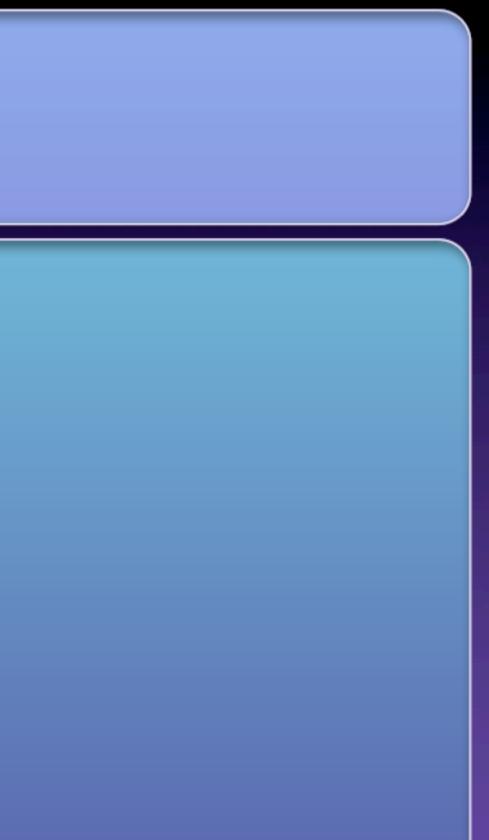

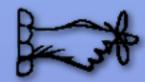

#### Open lines of communication.

#### Support your marketers.

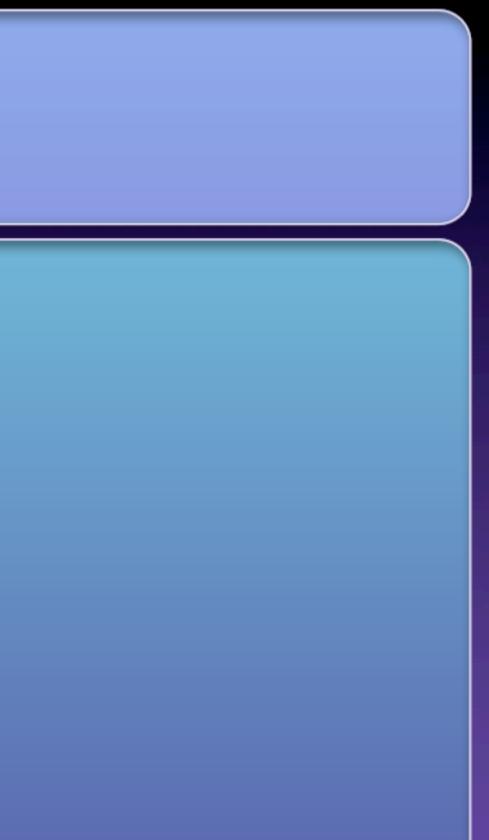

## **Unbalanced Capacities**

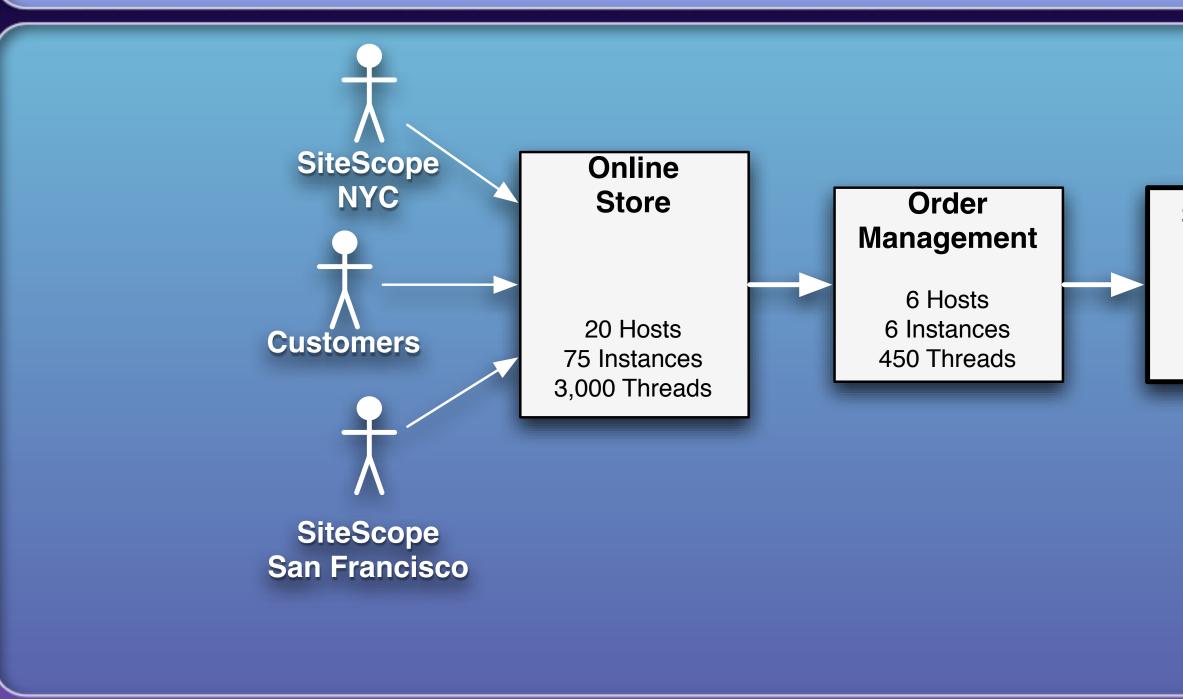

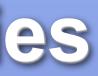

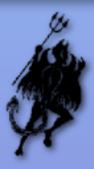

#### Scheduling

1 Host 1 Instance 25 Threads

## **Scaling Ratios**

|                     | Dev   | QA    |
|---------------------|-------|-------|
| Online Store        | 1/1/1 | 2/2/2 |
| Order<br>Management | 1/1/1 | 2/2/2 |
| Scheduling          | 1/1/1 | 2/2/2 |

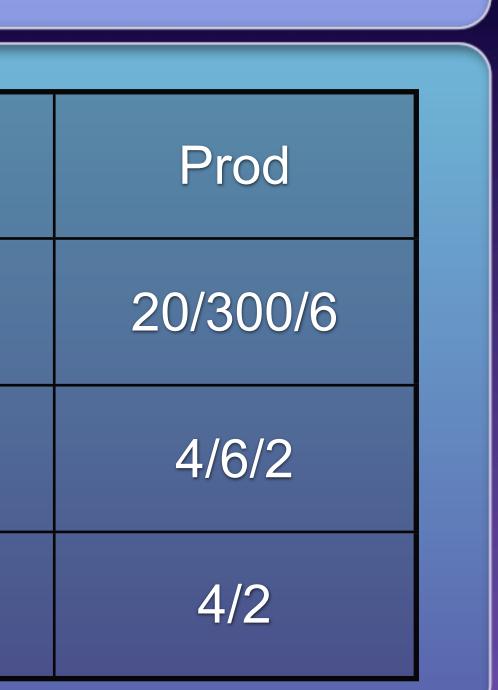

## **Unbalanced Capacities**

Scaling effect between systems Sensitive to traffic & behavior patterns Stress both sides of the interface in QA Simulate back end failures during testing

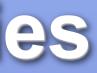

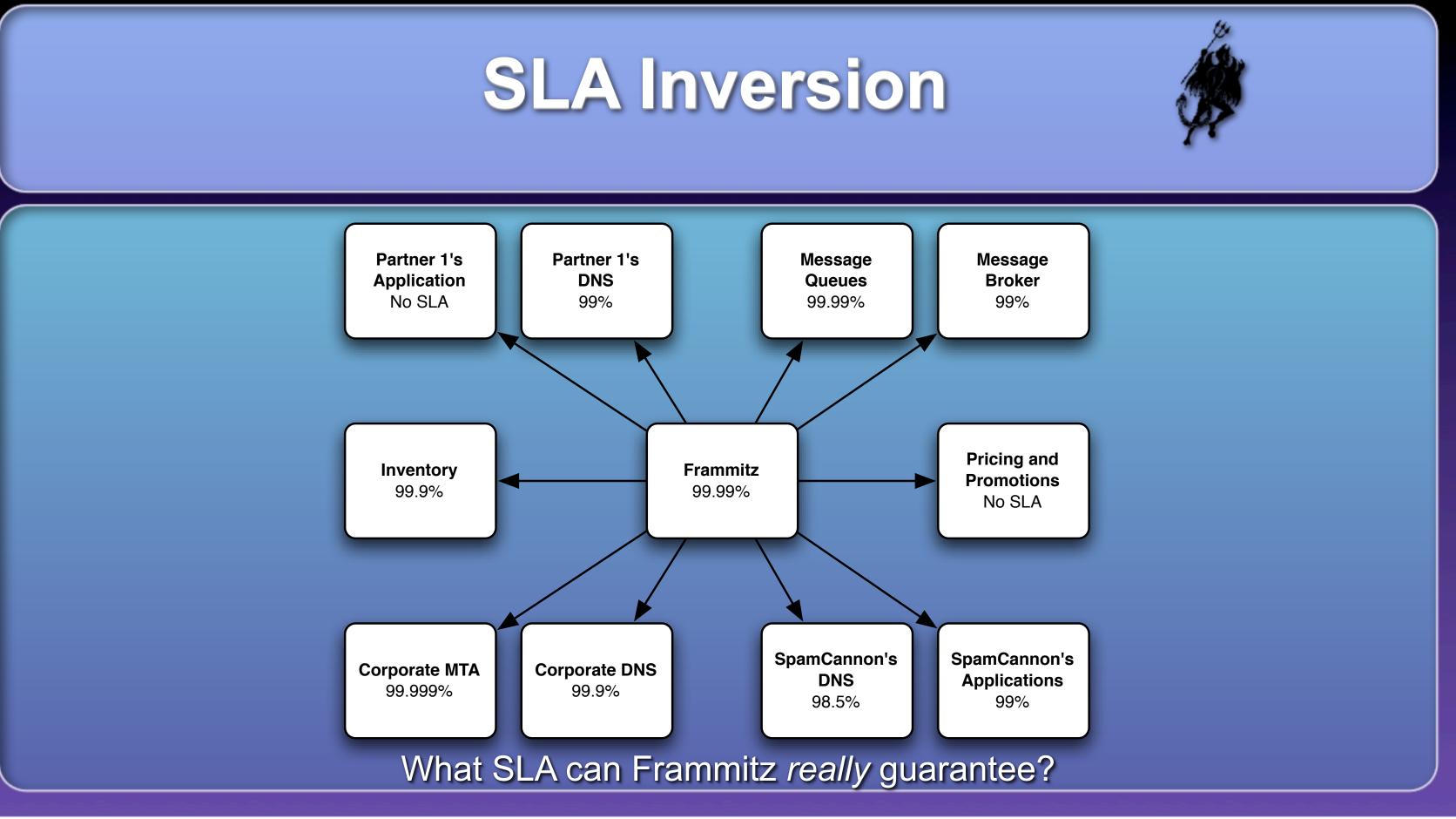

Saturday, June 23, 12

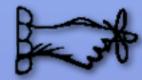

No empty promises.

Monitor your dependencies.

Decouple from your dependencies.

Measure availability by feature, not by server.

Beware infrastructure services: DNS, SMTP, LDAP.

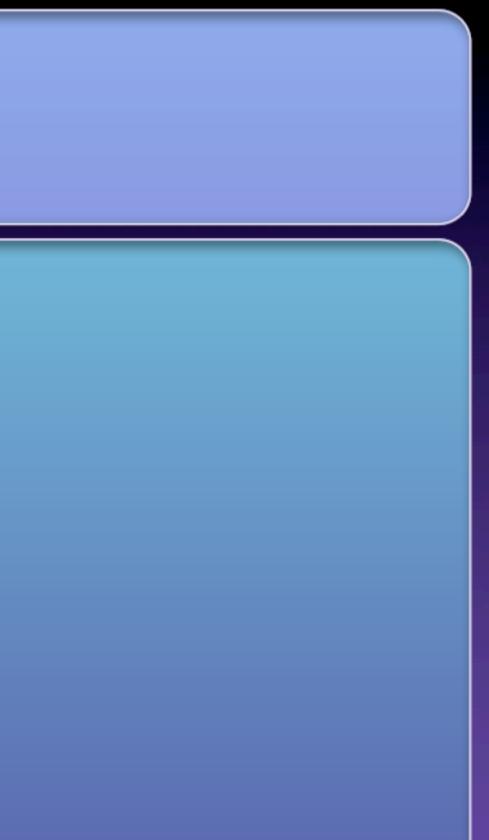

## **Unbounded Result Sets**

Development and testing is done with small data sets Test databases get reloaded frequently Queries often bonk badly with production data volume

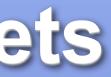

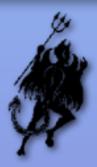

### **Unbounded Result Sets: Databases**

SQL queries have no inherent limits ORM tools are bad about this Appears as slow performance degradation

#### **Unbounded Result Sets: SOA**

Chatty remote protocols, N+1 query problem Hurts caller and provider Caller is naive, trusts server not to hurt it.

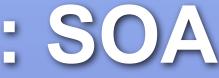

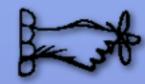

Test with realistic data volumes Don't trust data producers. Put limits in your APIs.

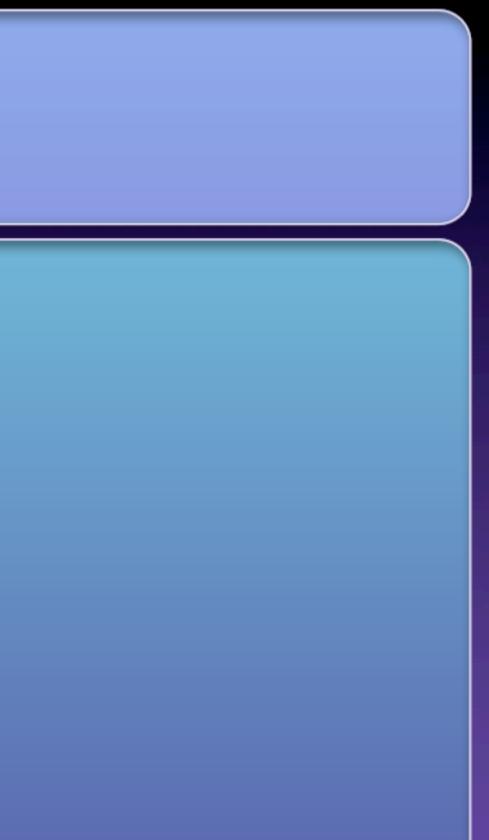

## **Stability Patterns**

Saturday, June 23, 12

~~

## **Circuit Breaker**

#### Ever seen a remote call wrapped with a retry loop?

```
int remainingAttempts = MAX_RETRIES;
while(--remainingAttempts >= 0) {
    try {
        doSomethingDangerous();
        return true;
        } catch(RemoteCallFailedException e) {
        log(e);
        }
    }
return false;
```

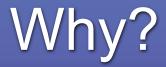

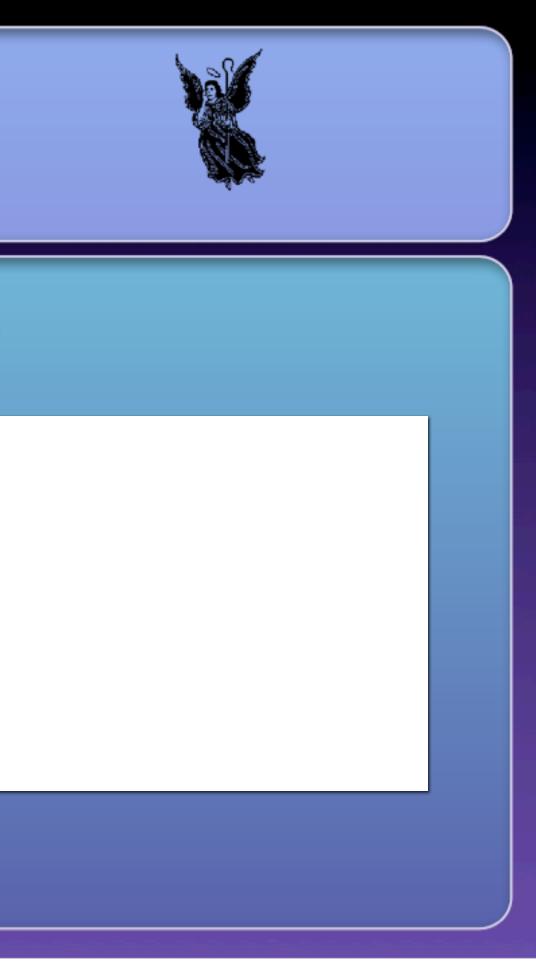

### Faults Cluster

Fast retries good for for dropped packets (but let TCP do that)

Most other faults require minutes to hours to correct

Immediate retries very likely to fail again

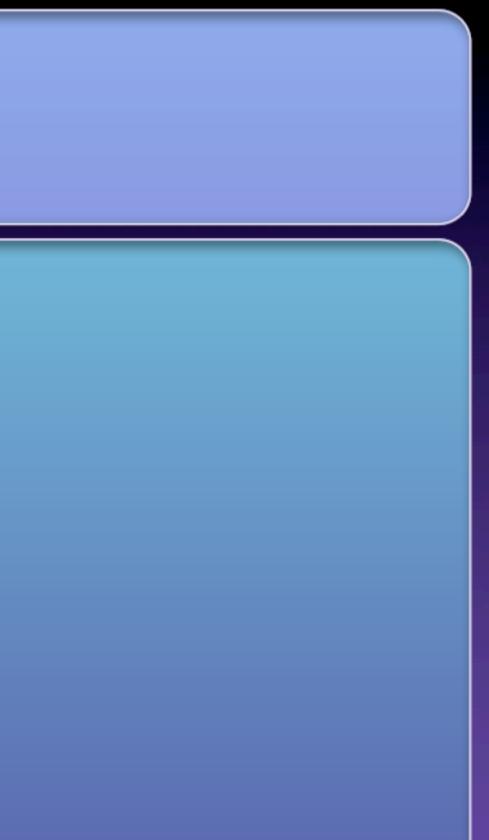

#### Faults Cluster

Problems with the remote host, application or the network will probably persist for an long time... minutes or hours

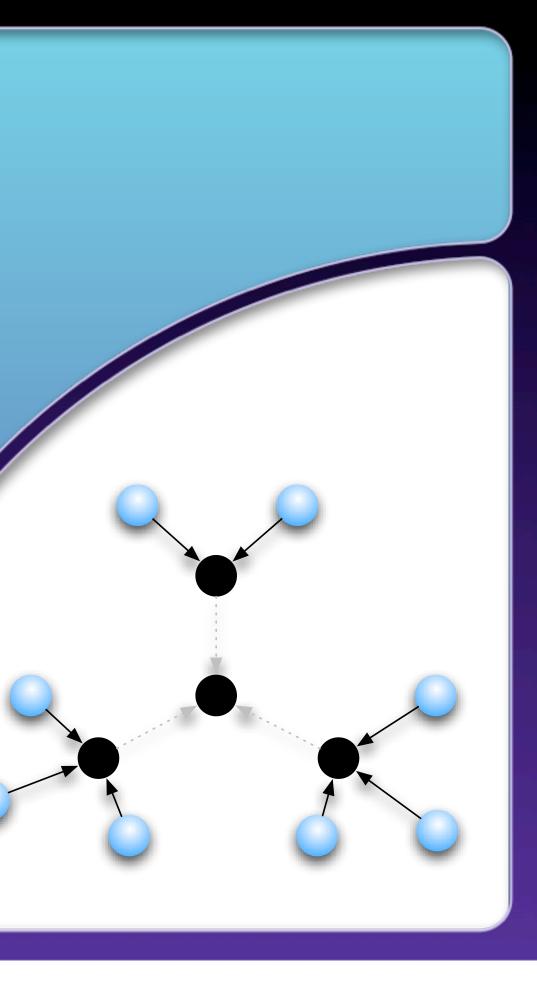

## **Bad for Users and Systems**

#### **Users:**

Wait longer to get an error response.

What happens after final retry?

Systems: Ties up threads, reducing overall capacity. Multiplies load on server, at the worst times. Induces a Cascading Failure

## **Stop Banging Your Head**

Wrap a "dangerous" call

Count failures

After too many failures, stop passing calls After a "cooling off" period, try the next call

If it fails, wait some more before calling again

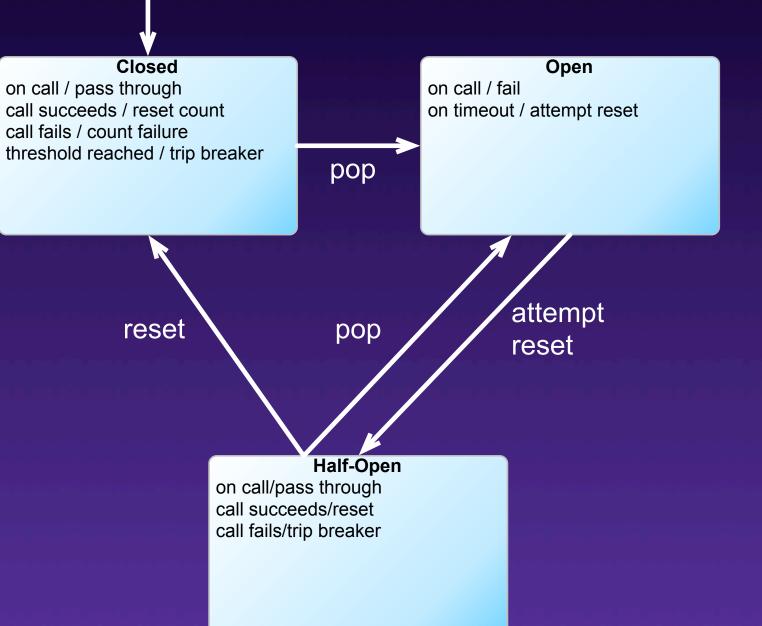

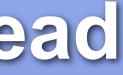

### Considerations

Sever malfunctioning features Degrade gracefully on caller Critical work must be queued for later

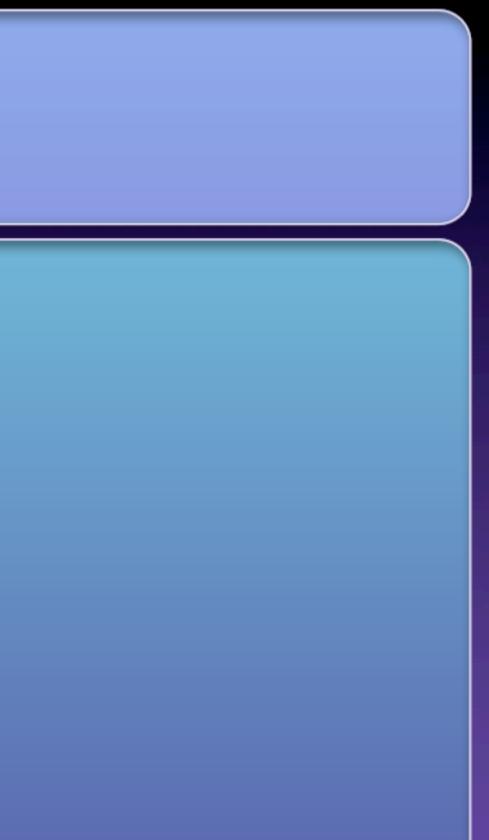

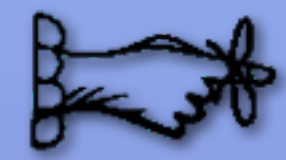

Stop doing it if it hurts. Expose, monitor, track, and report state changes

Good against: Cascading Failures, Slow Responses Works with: Use Timeouts

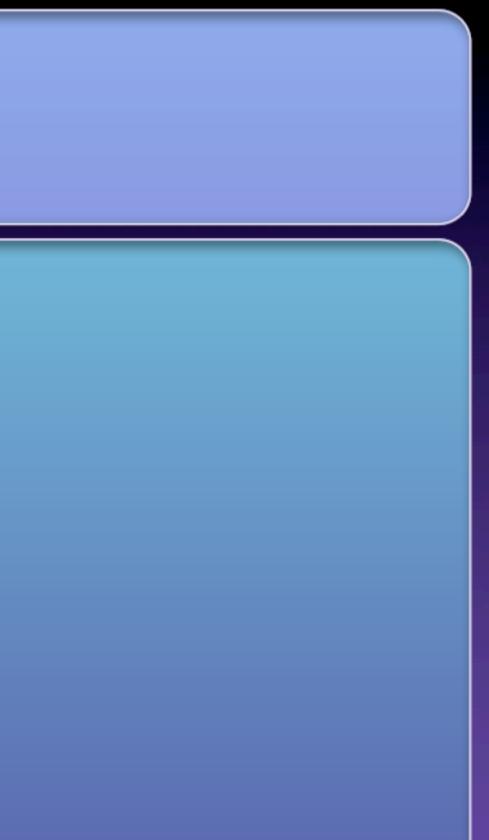

### Bulkheads

Partition the system Allow partial failure without losing service Applies at different granularity levels

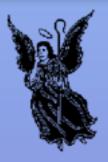

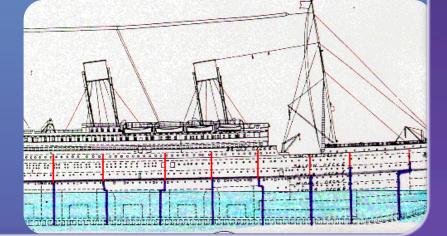

# **Common Mode Dependency**

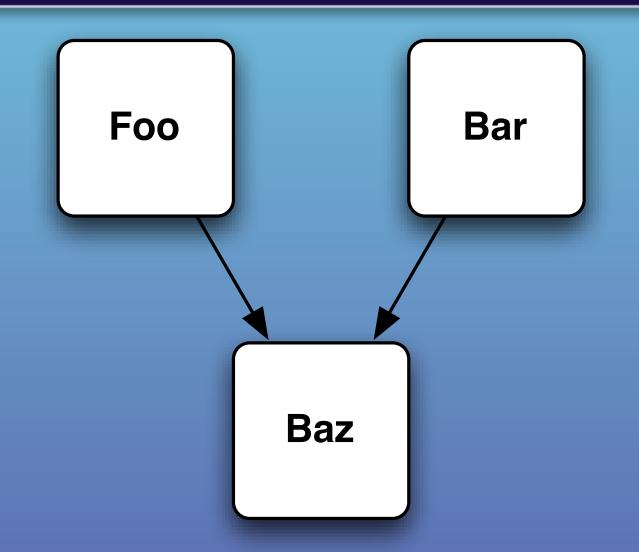

Foo and Bar are coupled via Baz

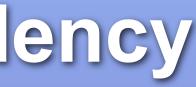

## With Bulkheads

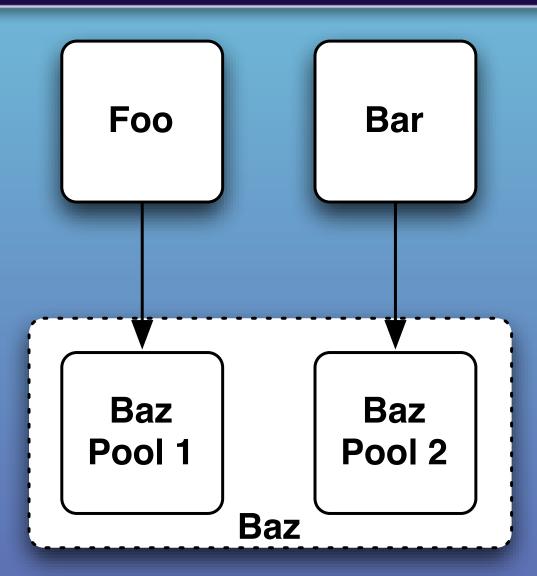

Foo and Bar have dedicated resources from Baz.

Saturday, June 23, 12

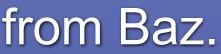

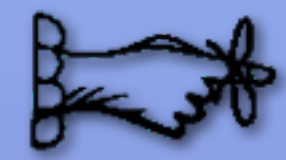

### **Remember This**

Save part of the ship Decide if less efficient use of resources is OK Pick a useful granularity Very important with shared-service models Monitor each partition's performance to SLA

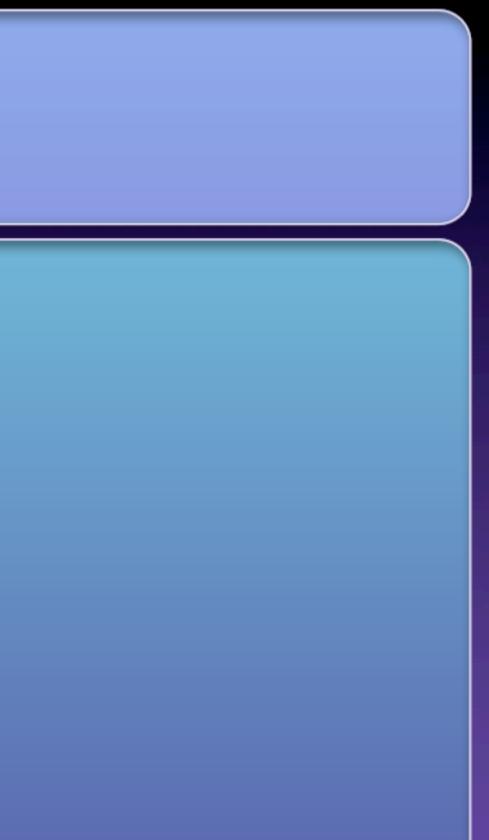

### **Test Harness**

### Real-world failures are hard to create in QA Integration tests work for "in-spec" errors, but not "out-of-spec" errors.

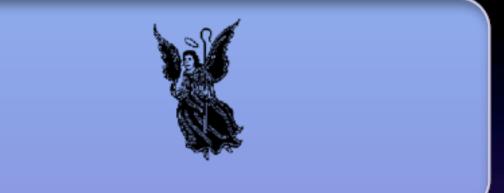

## "In Spec" vs. "Out of Spec"

Example: Request-Reply using XML over HTTP

"In Spec" failures **TCP** connection refused HTTP response code 500 Error message in XML response

"Out of Spec" failures TCP connection accepted, but no data sent TCP window full, never cleared Server replies with "EHLO" Server sends link farm HTML Server streams Weird Al mp3s

### Well-Behaved Errors

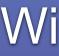

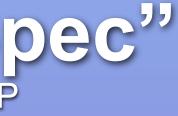

### Wicked Errors

# "Out-of-spec" errors happen all the time in the real world.

# They never happen during testing...

## unless you force them to.

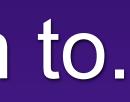

### **Killer Test Harness**

Daemon listening on network Substitutes for the remote end of an interface Can run locally (dev) or remotely (dev or QA) Is totally evil

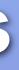

# Just a Few Evil Ideas

| Port  | Nastiness                                                           |
|-------|---------------------------------------------------------------------|
| 19720 | Allows connections requests into the queue, but never accepts them. |
| 19721 | Refuses all connections                                             |
| 19722 | Reads requests at 1 byte / second                                   |
| 19723 | Reads HTTP requests, sends back random binary                       |
| 19724 | Accepts requests, sends responses at 1 byte / sec.                  |
| 19725 | Accepts requests, sends back the entire OS kernel image.            |
| 19726 | Send endless stream of data from /dev/random                        |

### Now *those* are some out-of-spec errors.

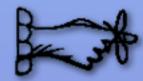

### **Remember This**

Force out-of-spec failures Stress the caller Build reusable harnesses for L1-L6 errors Supplement, don't replace, other testing methods

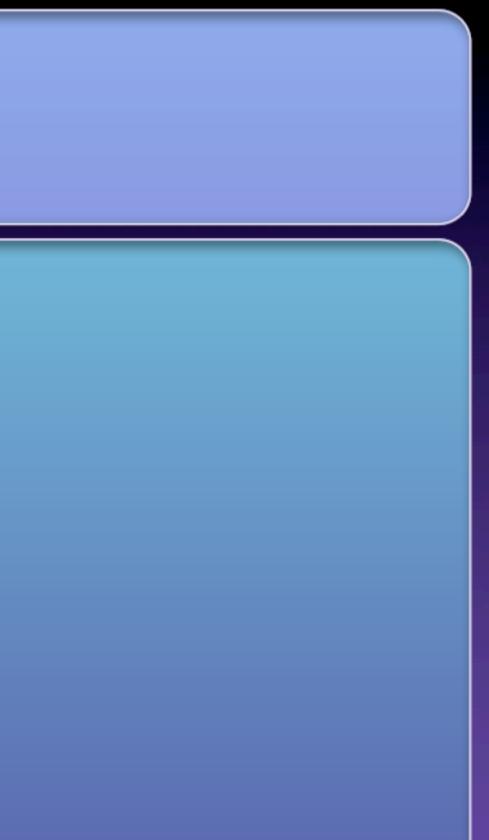

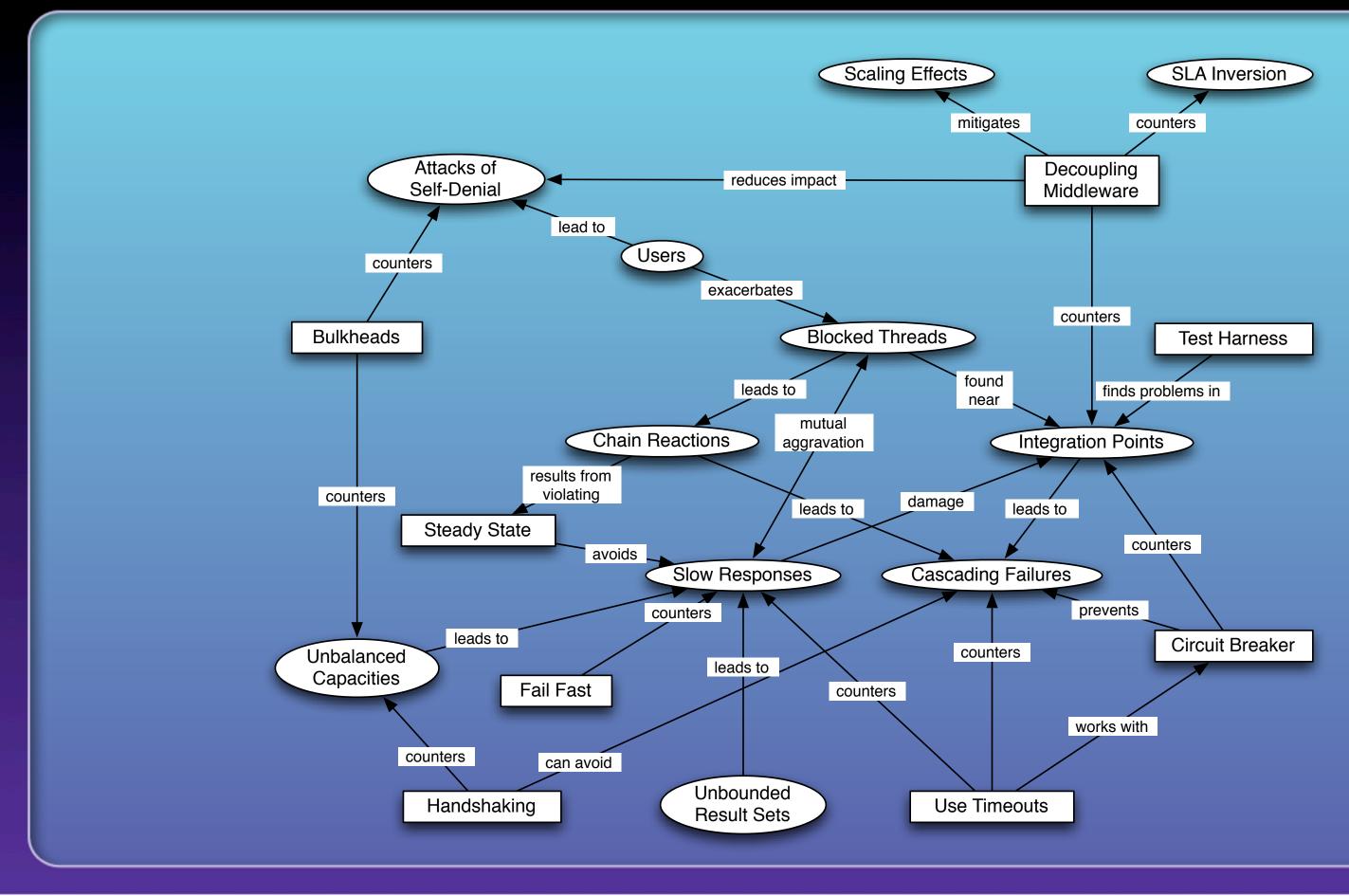

### Michael Nygard <u>mtnygard@thinkrelevance.com</u> @mtnygard

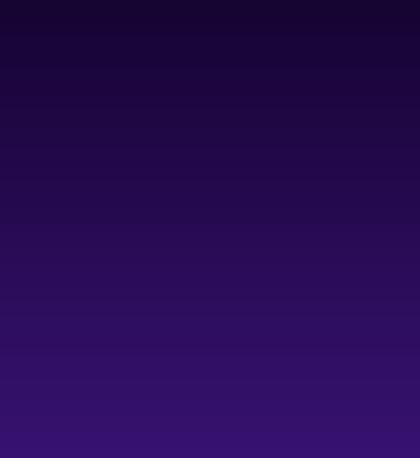